#### , tushu007.com  $<<$  Windows XP 200 >>

- $<<$  Windows XP  $200$  >>
- 13 ISBN 9787114043598
- 10 ISBN 7114043597

出版时间:2002-7

页数:280

字数:400000

extended by PDF and the PDF

http://www.tushu007.com

### $,$  tushu007.com  $<<$  Windows XP  $200$   $>>$

·不但包括基本的安装与设置技巧,也包括网络应用、防黑客、防病毒等具有很强实际用途的内容

Windows XP Windows XP

·以实例展开,阅读、掌握更轻松,并能马上进行实际操作。

·技巧众多、讲解透彻、知识点广泛。

, tushu007.com

 $<<$  Windows XP,  $200$ 

1 Windows XP 2 Windows XP 3 Windows XP 4 FAT32 NTFS 5 5 6 Windows XP and 2  $\sigma$  7 and 2  $\sigma$  8  $\sigma$  2 Windows XP  $\sigma$ 9 Windows XP 10 Media Player and the control of the 11 Media Player and the 12 Media Player CD 13 Media Player 14 Windwos XP and the Media Player WMA MP3 CD.33 16 20 Reserve 17 18 19 Media Player DVD 20 21 22 Windows Image Aquisition 23 23 PowerToys Calc 25 Image REsize 26 " " 27 Windows XP 28 29 Slide Show Generator 20 29 Slide Show Generator 20 Media Player 31 Windows XP 33 ISO Burner 34 Windows XP Internet 35 Internet Explorer 26 Page 26 Page 26 Page 36 Page 36 Page 36 Page 36 Page 36 Page 36 Page 36 Page 36 Page 36 Page 36 Page 36 Page 36 Page 36 Page 36 Page 36 Page 36 Page 36 Page 36 Page 36 Page 36 Page 36 Page 36 Page 3 37 Windows XP VPN Internet 38 Windows XP SMTP 39 39 39 40 NetMeeting at MSN Explorer and  $42$  MSN Messenger and  $43$  Windows XP FTP server 44 Windows Update 45 .NET Passport 46  $47$  Windows  $\overline{XP}$  Web server  $48$  Windows  $\overline{XP}$ 49 Windows XP and 1394 to the 50 Windows XP  $51$   $52$   $53$  $XP$ ——Windows  $XP$ 55 56 Outlook Express 57 户 招数58 关闭Windows XP的远程桌面、自动更新及目录共享 招数59 取消不需要的网络服务组件 招  $60$  61 " " 62 \*\*\* \*\* 63 2 <del>64  $+$  63  $+$  63  $+$  64  $+$  64  $+$  64  $+$  64  $+$  64  $+$  64  $+$  64  $+$  65  $+$  65  $+$  65  $+$  65  $+$  65  $+$  65  $+$  65  $+$  65  $+$  65  $+$  65  $+$  65  $+$  65  $+$  65  $+$  65  $+$  65  $+$  65  $+$  65  $+$  65  $+$  65  $+$  65 </del> 65 Windows Update 66 67 "WEBSTER AND SERVERT AND SERVERT AND SERVERT AND SERVERT AND SERVERT AND SERVERT AND SERVERT AND SERVERT A 70 Ad-Aware Windows XP Windows XP and 21  $\frac{72}{2}$  $73$  Windows XP  $74$  Windows XP Windows XP 招数75 Windows XP文件转移和设置 招数76 设定系统异常停止时Windows XP的对应策略 招数77 使用 " Windows XP 78 Windows XP 79 80  $81$  "hiberfil.sys"  $82$   $83$ (dll)  $exe$   $84$   $85$ 数86 关闭"系统还原"功能 招数87 关闭"自动更新"功能 招数88 优化"视觉效果"设置 招数89 优 化"启动和故障恢复"设置 招数90 禁用"错误汇报"功能第六章 深入XP的后院——注册表应用精彩 example and the Secondary Secondary Secondary Secondary Secondary Secondary Secondary Secondary Secondary Secondary Secondary Secondary Secondary Secondary Secondary Secondary Secondary Secondary Secondary Secondary Second 工具栏 招数93 从开始菜单删除"我的音乐"图标 招数94 从开始菜单删除"网上邻居"图标 招数95  $\frac{1}{2}$  , which is not approximately set of the contract  $\frac{1}{2}$  . The contract of the contract of the contract of the contract of the contract of the contract of the contract of the contract of the contract of the con  $\degree$  88  $\degree$  99  $\degree$  100 ndows "Windows "Windows 102 Windows XP 103 104 105 106 107 106

 $,$  tushu007.com

# $<<$  Windows XP,  $200$  >>

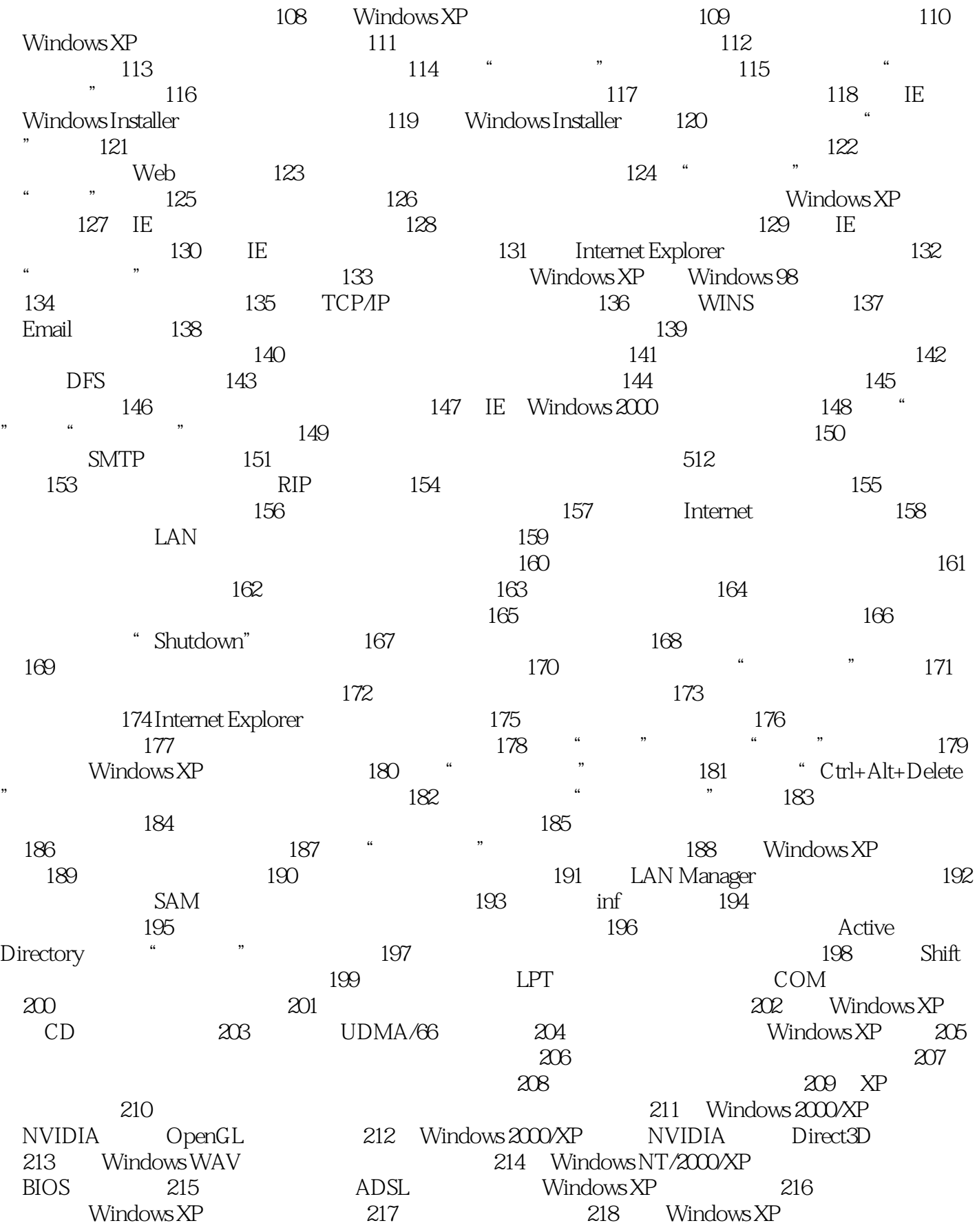

### $,$  tushu007.com

# $<<$  Windows XP,  $200$  >>

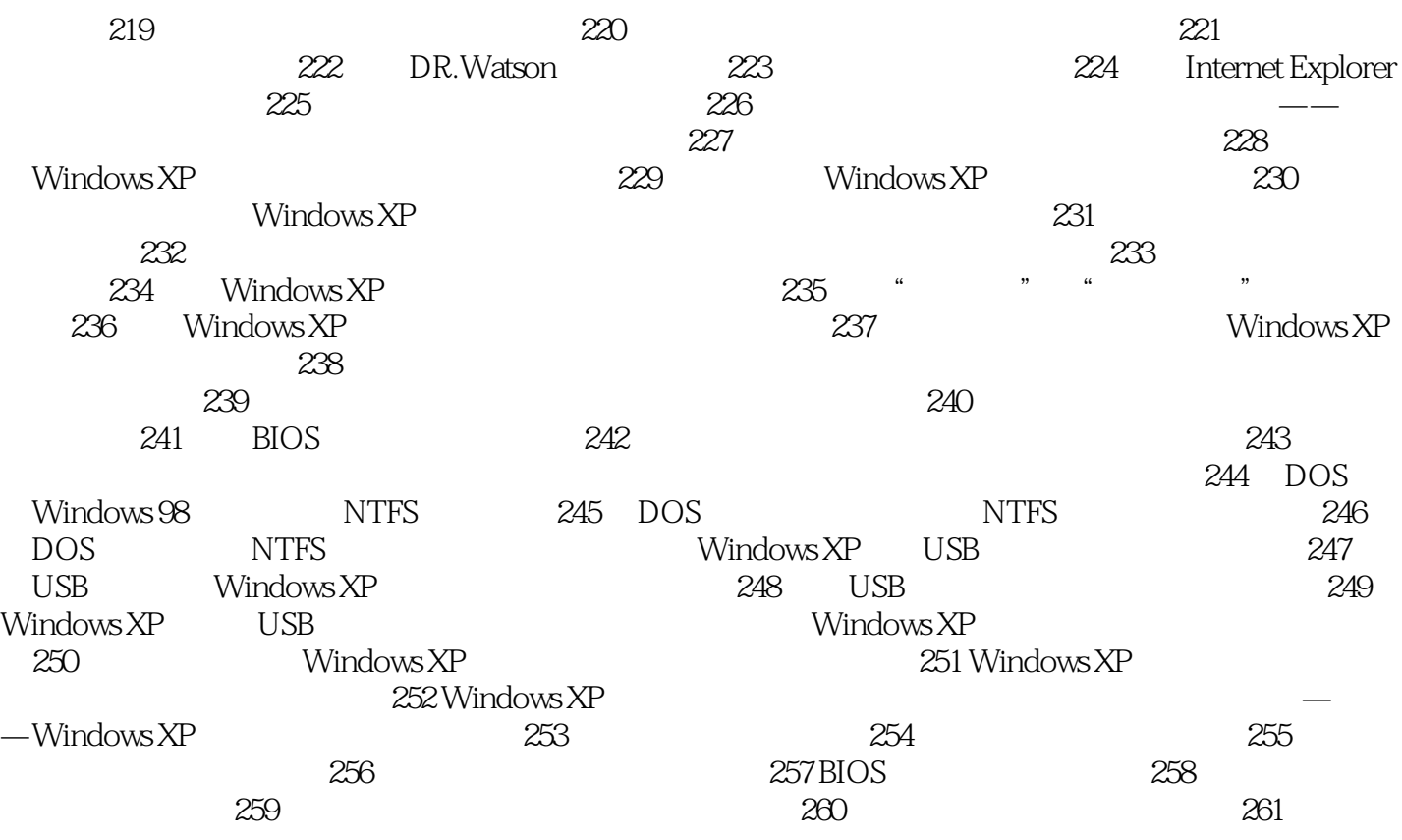

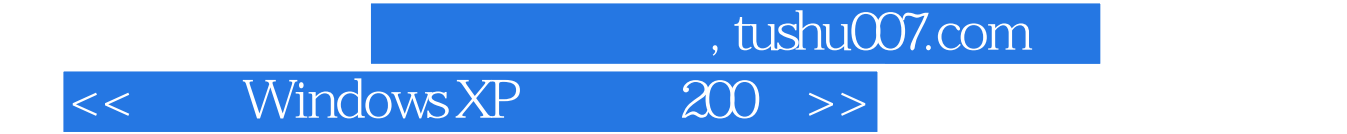

本站所提供下载的PDF图书仅提供预览和简介,请支持正版图书。

更多资源请访问:http://www.tushu007.com